Integrating MOOS Into An Existing AUV Using Gumstix

#### Presenter: Dave Billin

#### **Center For Intelligent Systems Research (CISR) University of Idaho, Moscow Idaho**

**Presented at:** MOOS-DAWG August 24-25, 2010

## Team Members

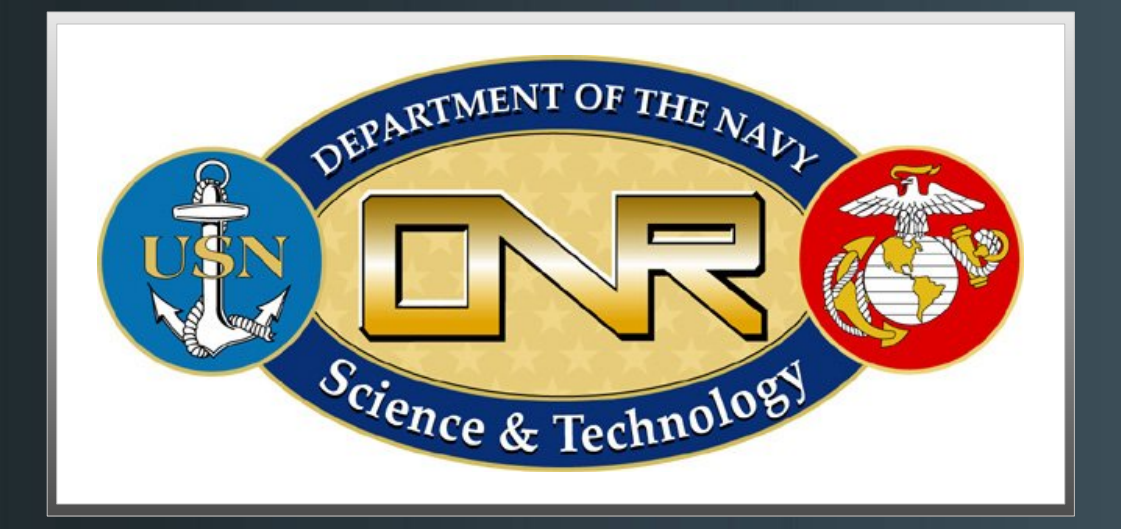

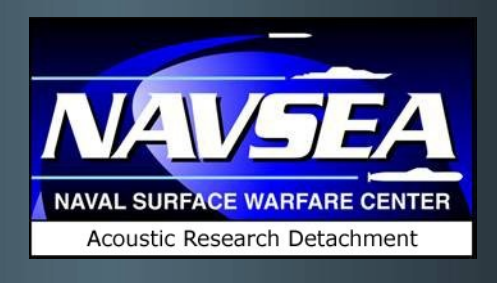

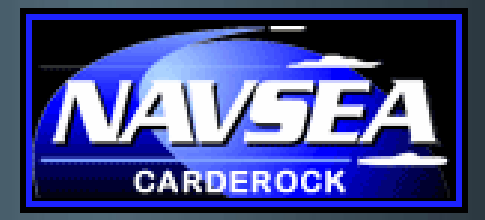

### University of Idaho

College of Engineering

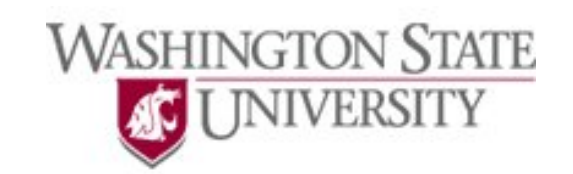

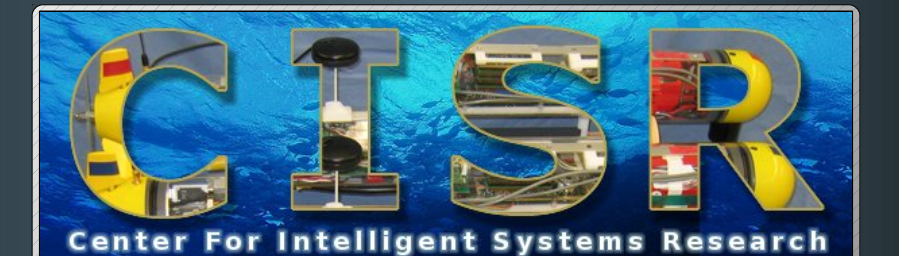

# Background

#### University of Idaho CISR AUV

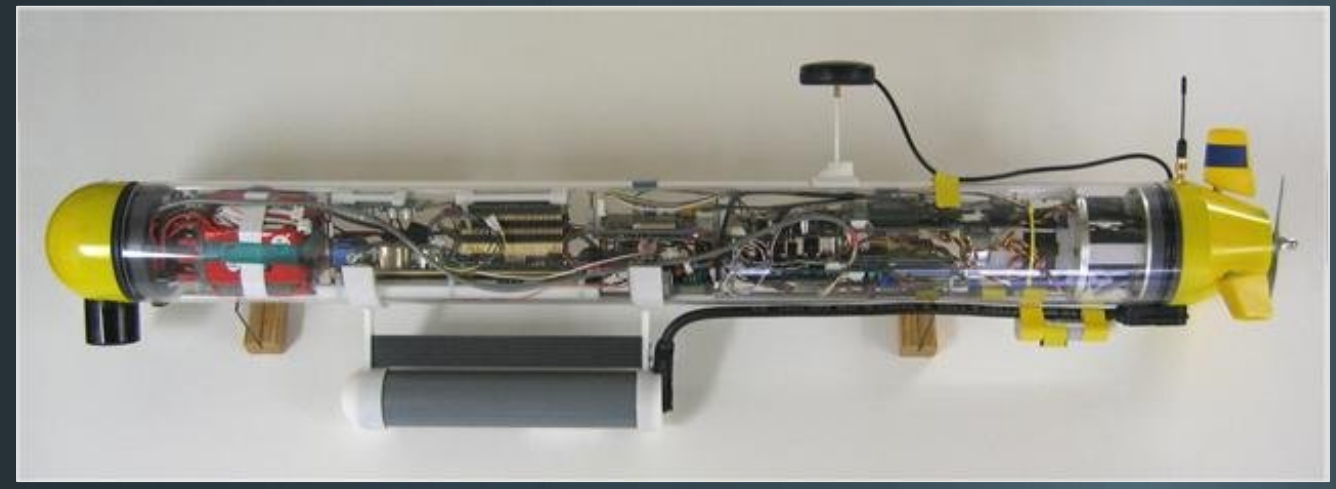

- $\bullet$  Total length:  $\sim$  1 meter
- Development platform for forwardarea assessment of a ship's magnetic field signature

# AUV Deployment

**Magnetic field<br>from hull** 

**AUV's record** magnetometer measurements

# CISR AUV

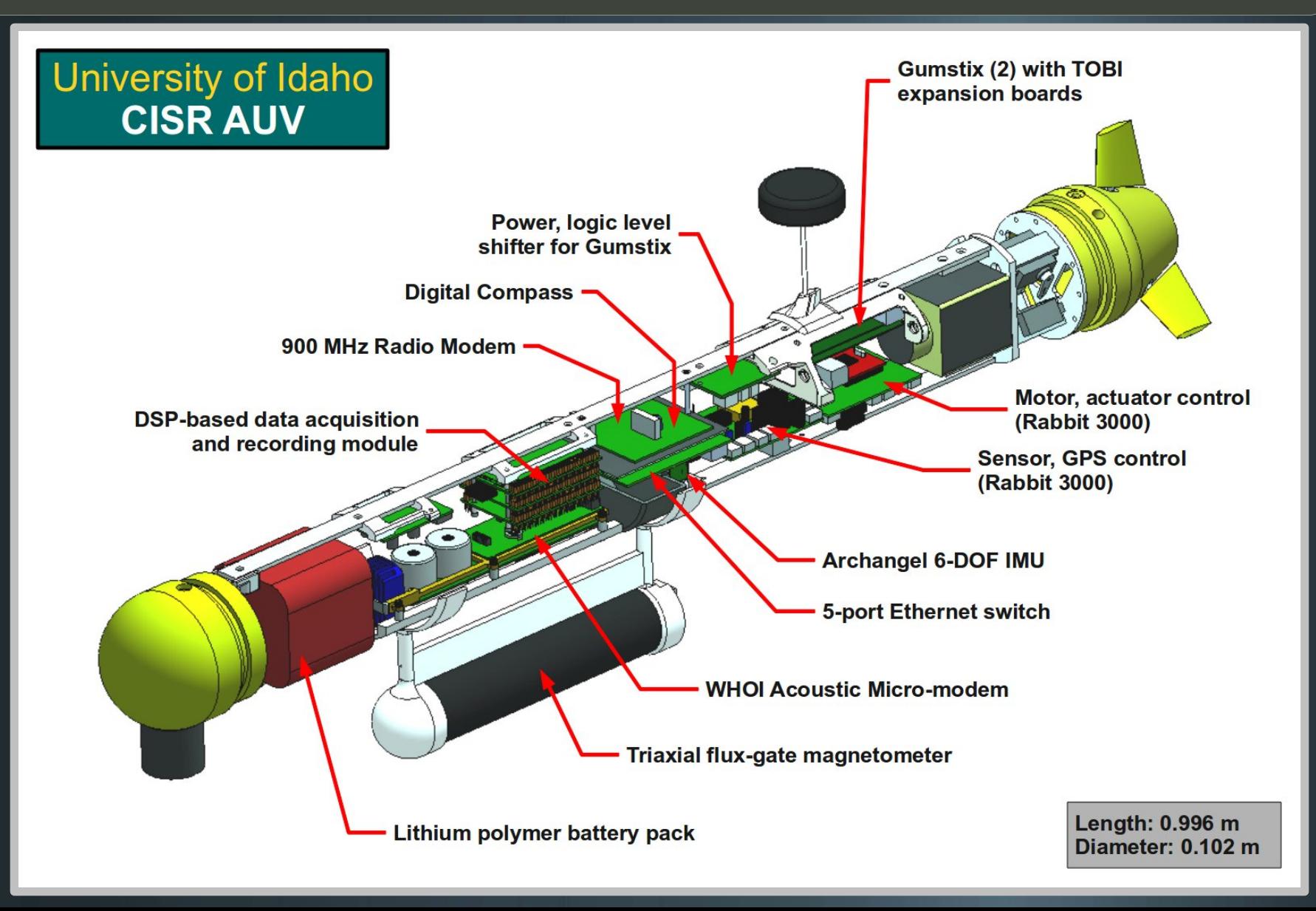

## Motivation

- A need exists for greater computational abilities and portability of software developed for the CISR AUV
- MOOS and the MOOS-IvP suite are a desirable alternative to existing proprietary methods
- Gumstix OVERO processors offer greater processing power and the ability to run MOOS-IvP under a Linux OS.

# Gumstix OVERO Hardware

600 MHz TI OMAP (ARM Cortex-A8) CPU NEON floating-point co-processor **256 MB SDRAM** 256 MB NAND flash + uSD media card WiFi (OVERO AIR) Wired Ethernet via TOBI expansion board **Connectivity: (3x) Serial ports, USB, I<sup>2</sup>C, and SPI** 

Overo AIR 2.28 x 0.67 in

> Gumstix TOBI expansion board 4.13 x 1.58 in

# Gumstix Development

#### **OpenEmbedded** build system

- **Bitbake utility for cross-compilation**
- **In 'Recipe' files specify build configuration**
- Build produces installer packages (.ipk )
- Custom recipes can be created for application bundles (MOOS-IvP) or OS with pre-installed applications

## **Caveats**

- Gumstix IO uses 1.8V signaling
- OpenEmbedded only available under Linux
- **Bitbake recipe system can be cryptic**
- **Infrequent problems cross-compiling** inlined methods
- Initial Bitbake build takes a **LONG** time

# MOOS-Gumstix Strategy

- 1. Develop software on PC
- 2. Create Bitbake recipes for MOOS-IvP and AUV apps
- 3. WiFi access for debug and verification
- 4. Add start-up scripts to automatically start MOOS
- 5. Custom Gumstix OS images

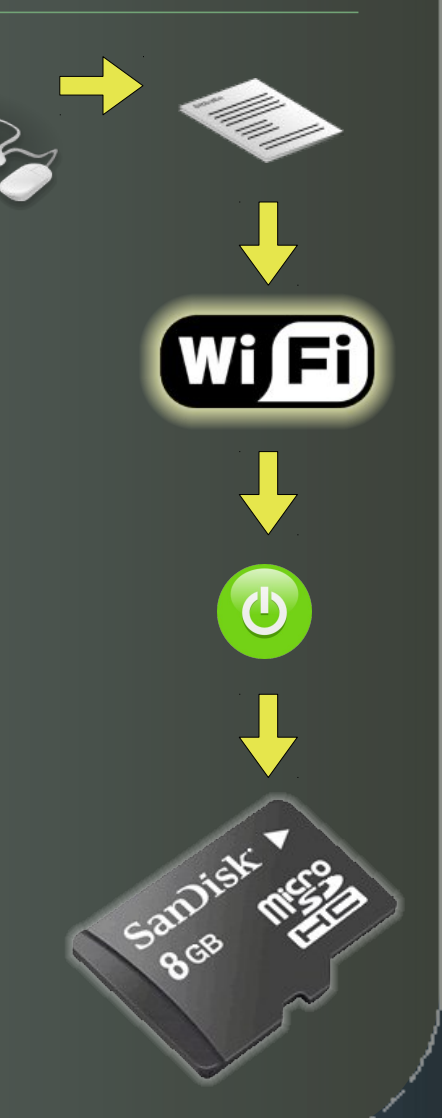

## CISR AUV MOOS Community

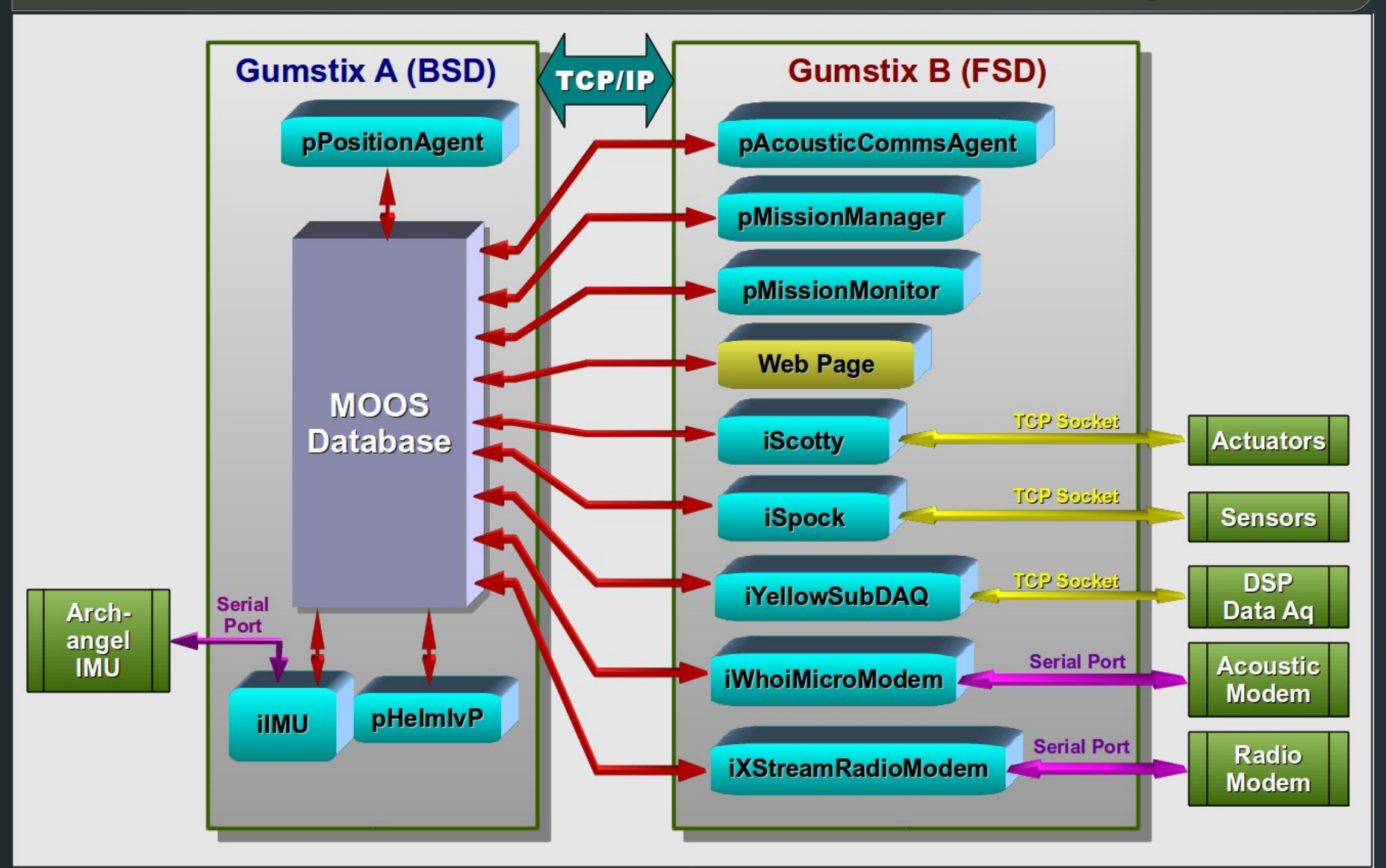

### AUV MOOS Instruments

#### **Serial Port Interface**

- WHOI Acoustic Micro-modem
- 900 MHz Digi International radio modem
- Archangel IM3 IMU

#### **Network Socket Interface (TCP)** DSP data acquisition system Sensor module (Rabbit 3000) Motor, actuator control (Rabbit 3000)

### AUV Middle-ware

#### **pPositionAgent**

- EKF ported from Rabbit 3000 source code
- Combines multiple sensor inputs to produce estimated position of AUV
- Publishes to NAV variables

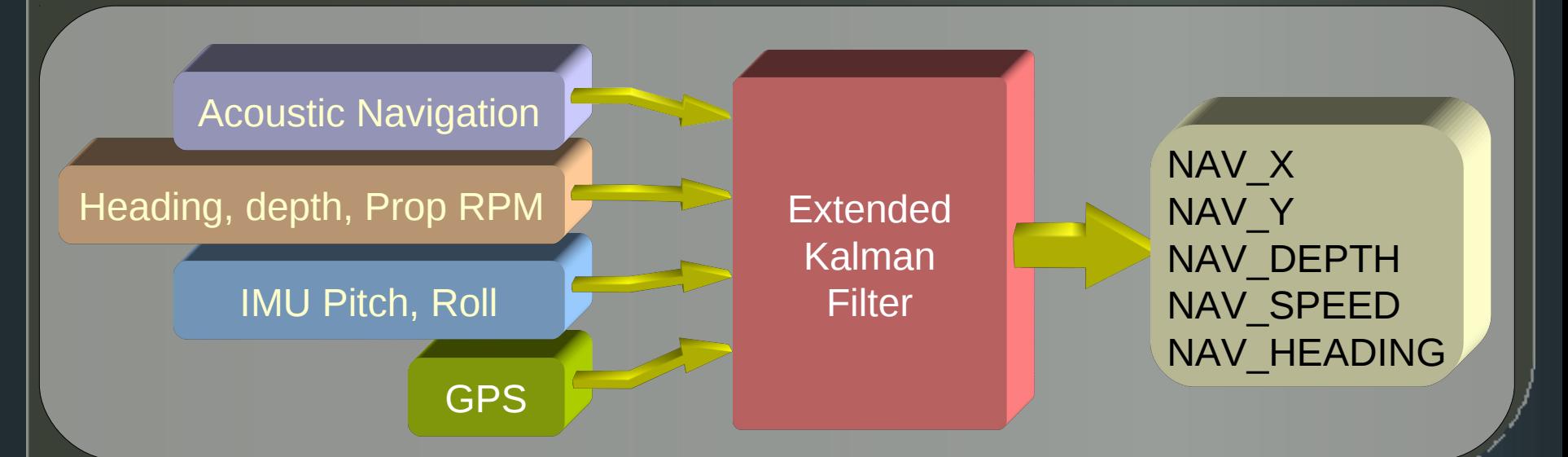

## AUV Middle-ware

#### **pMissionManager**

- Interpreter for 'mission script' files invoked by commands sent via MOOSDB
- Scripted modification of variables in the MOOSDB at runtime
- Script operations include:
	- **Set and test MOOS variable**
	- Conditional execution, redirection
	- Wait (seconds)

### AUV Middle-ware

#### **pMissionMonitor**

- Actively monitors the value of one or more MOOS variables at runtime
- Compares against a constant or range
- On fault condition a pre-defined value is posted to a MOOS variable of choice
- Can be used to engage manual override or invoke a mission script in case of critical systems failure (i.e. water leak, sensor failure, etc.)

## MOOS Utilities

#### **MS Visual Studio 2008, 2010 AppWizard**

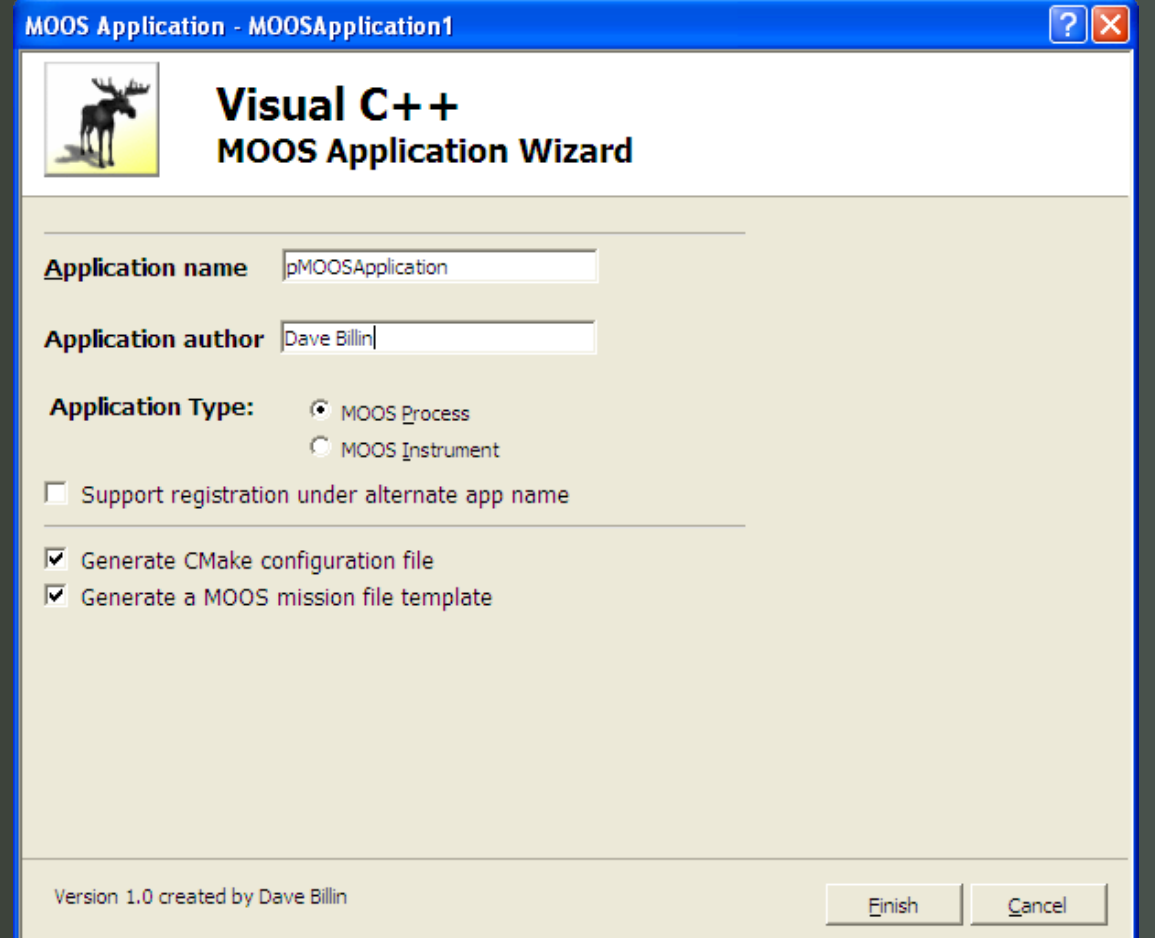

### Current Status

#### **Completed:**

- Gumstix build system and OS images
- MOOS and AUV instruments on gumstix
- Remote control of AUV actuators

#### **In Progress:**

- Middle-ware applications (~67% complete)
- Integration with IvP-Helm
- TDMA for acoustic navigation and comms
- Field testing

## MOOS Integration Challenges

### **MOOS Integration Challenges**

- High-resolution timing support
- **MOOS source documentation**
- Availability of MOOSNavLib documentation and examples
- **MOOS serial port and network socket** implementations
- **Unknown MOOSDB throughput latency**

## Acknowledgements

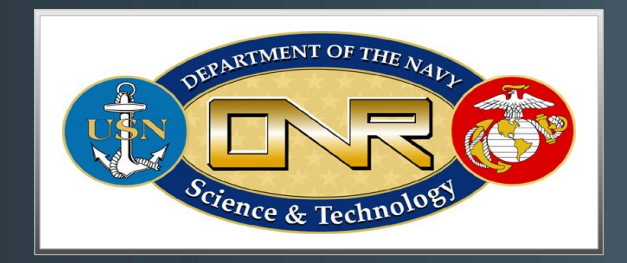

#### **Office of Naval Research**

Magnetic Signature Assessment System Using Multiple Autonomous Underwater Vehicles (AUVs)

**Phase I (N00014-08-1-0779) Phase II (N00014-09-1-0711) Phase III (N00014-10-1-0883)**

## **Questions?**